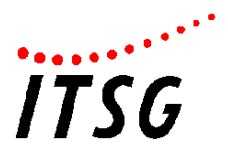

# **Technische Anlage**

# **Elektronische Leistungsbestätigung ("TA eLB")**

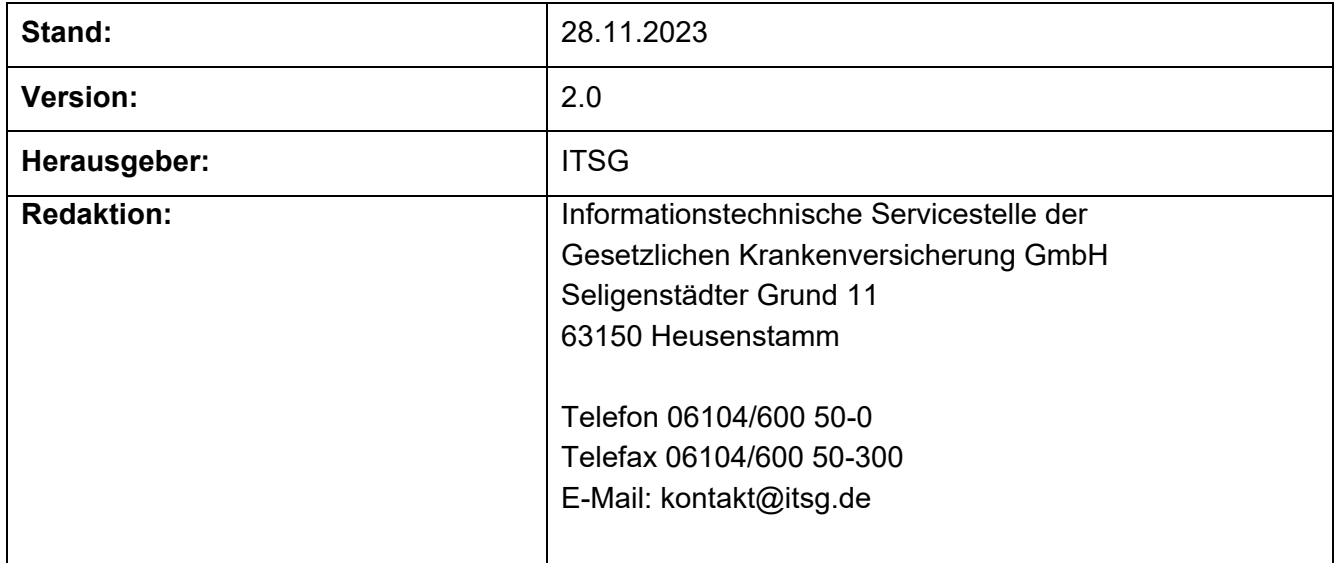

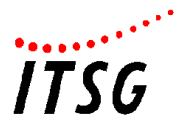

### **Referenzdokumente**

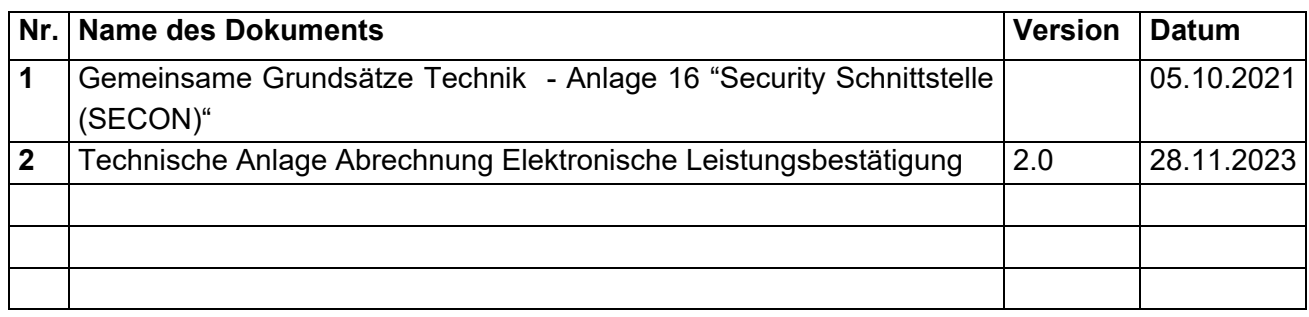

Im Text werden Verweise auf Referenzdokumente wie folgt dargestellt:

### Siehe **Referenzdokument Nr. X**

### **Historie**

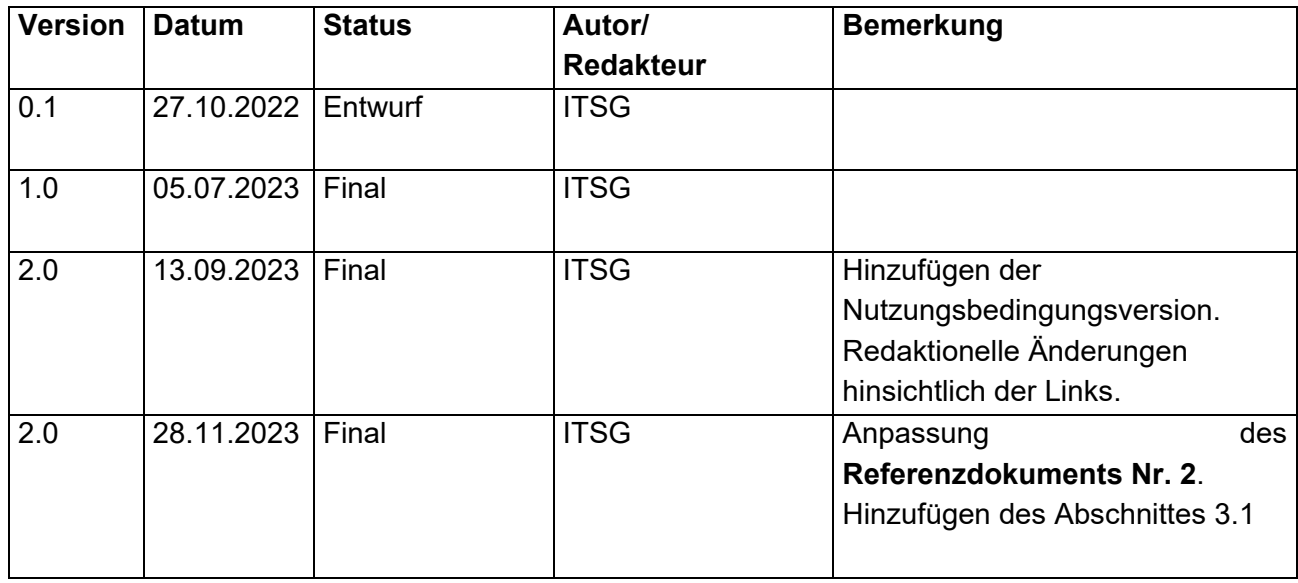

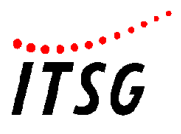

# **1 Einleitung**

Dieses Dokument enthält Informationen für die "Elektronische Leistungsbestätigung". Die Kommunikation bei der "Elektronische Leistungsbestätigung" erfolgt zwischen Bestätigungs- und Abrechnungssystemen. Informationen zu den zu übertragenen Daten sowie den Aspekten, die bei der Kommunikation zu beachten sind, werden in den folgenden Kapiteln beschrieben.

Im Kapitel [2](#page-2-0) wird die von den Nutzdaten unabhängige Kommunikationsform beschrieben. Das Kapitel [3](#page-5-1) beinhaltet die zu berücksichtigenden Sicherheitsaspekte. Im Kapitel [4](#page-6-0) wird der Aufbau der für die "Elektronische Leistungsbestätigung" zu verwendende Mappingdatei "Krankenkassenverzeichnis" beschrieben. Im Kapitel [5](#page-9-0) wird aufgeführt, welche FHIR-Ressourcen bei den verschiedenen Szenarien zu verwenden sind und welche Daten die FHIR-Ressourcen beinhalten sollen.

# <span id="page-2-0"></span>**2 Kommunikationsform (von Nutzdaten unabhängig)**

Die von den Nutzdaten unabhängige Kommunikationsform sieht vor, dass zwischen Abrechnungsund Bestätigungssystem über REST-Webservices mittels POST-Befehl (inkl. dem angeforderten Verfahren) kommuniziert wird.

### **Request**

• Die Daten werden mit dem MIME-Type "multipart/form-data" übertragen

Die Nutzdaten (Parametername "nutzdaten") werden abhängig vom Verfahren definiert.

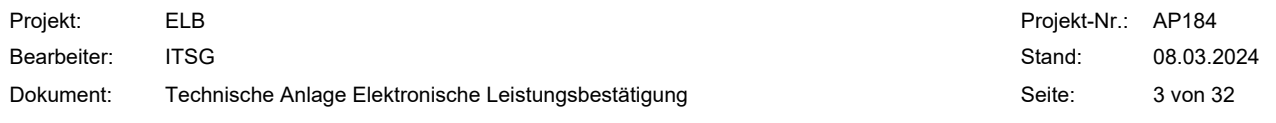

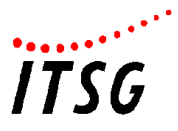

Die Metadaten sind wie folgt definiert:

#### <span id="page-3-0"></span>**Tabelle 1 Metadaten**

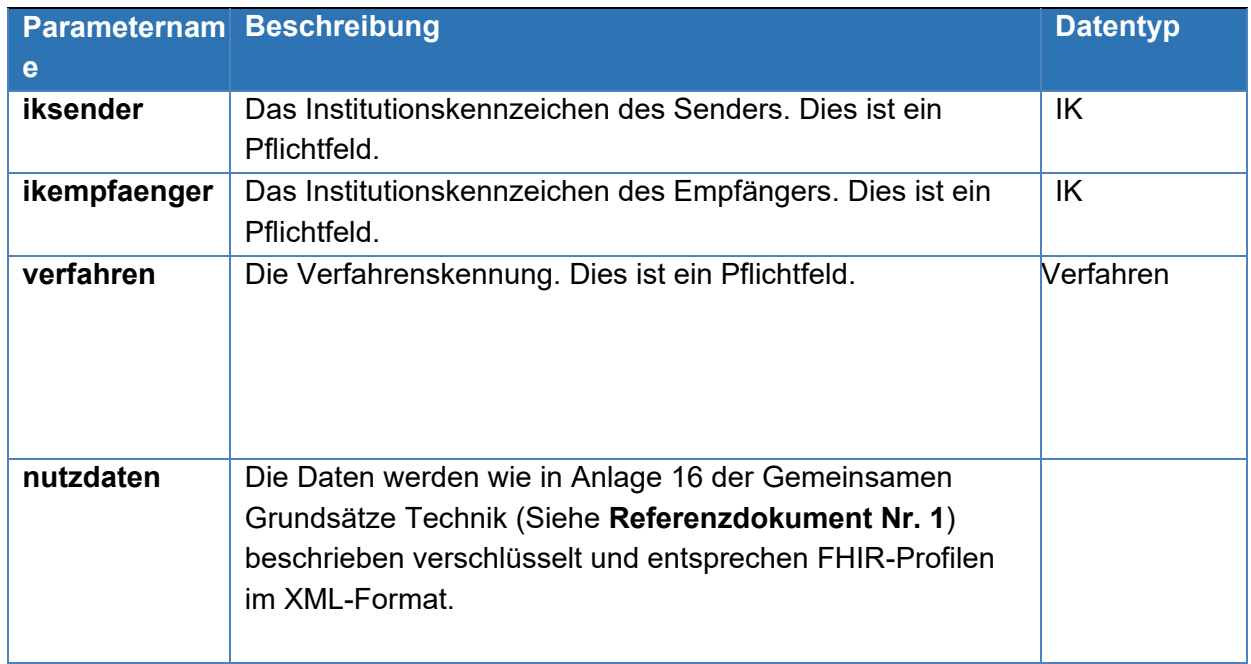

Für das Verfahren wird die Verfahrenskennung ELB definiert. Diese muss noch offiziell in die Gemeinsamen Grundsätze Technik – Anlage 4 "Verfahrenskennungen" aufgenommen werden.

● ELB = Elektronische Leistungsbestätigung

Für die einzelnen Teilverfahren "Teilnehmerabfrage", "Bestätigungsanfrage", "Pollingabruf" und "Empfangsquittung" werden Pfade definiert (siehe Kapitel [5.1\)](#page-9-1), damit diese beim Empfangssystem bereits vor der Entschlüsselung unterschieden werden können.

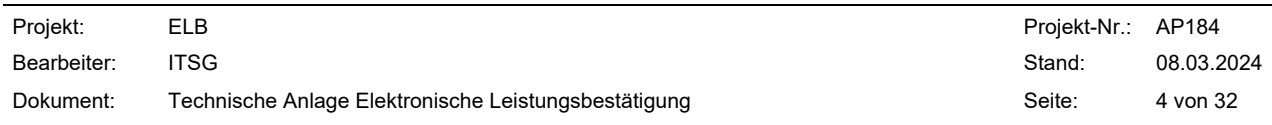

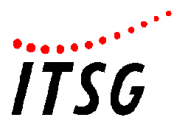

#### **Response**

- Die Daten werden mit dem MIME-Type "multipart/form-data" und entsprechend der Struktur [Tabelle 1](#page-3-0) übertragen.
- Response Codes:
	- o 200 Die Anfrage wurde verarbeitet.
	- o >=400 Die Anfrage kann nicht verarbeitet werden.

Die Antwort enthält Details zur Verarbeitung. Die Nutzdaten entsprechen dem OperationOutcome Objekt.

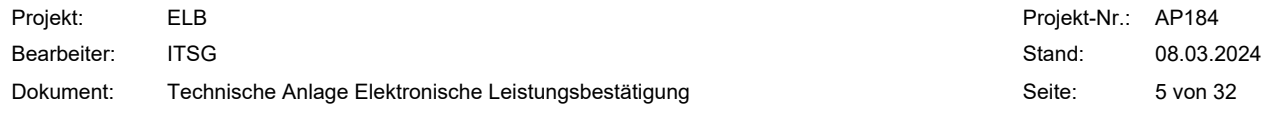

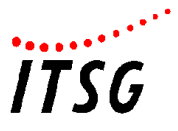

# <span id="page-5-1"></span>**3 Sicherheit**

Alle Verfahrensteilnehmer benötigen ein Zertifikat zu ihrem IK nach den Gemeinsamen Grundsätzen Technik nach §95 SGB IV. Die empfangende Stelle hat sicherzustellen, dass das IK aus dem Zertifikat beim Geschäftsfall "Bestätigungsanfrage" mit dem IK in den FHIR-Daten übereinstimmt. Insbesondere bei den Polling-Anfragen ist diese Übereinstimmung zwingend erforderlich.

Die Kommunikation über die Schnittstelle ist generell über TLS (Transport Layer Security) inklusive einer Client-Authentifizierung mit Zertifikaten zu verschlüsseln. Dabei sind die Festlegungen der Anlage 16 der Gemeinsamen Grundsätze Technik (Siehe **Referenzdokument Nr. 1**) zu beachten. Die Nutzdaten enthalten unter anderem persönliche und somit besonders schützenswerte Daten. Die Nutzdaten einer Anfrage oder auch einer Antwort sind daher zusätzlich zu verschlüsseln. Die Verschlüsselung der Nutzdaten erfolgt gemäß den Festlegungen der Anlage 16 der Gemeinsamen Grundsätze (Siehe **Referenzdokument Nr. 1**). Durch diesen Schutz haben nur die Verfahrensbeteiligten Zugriff auf die unverschlüsselten Daten.

# <span id="page-5-0"></span>**Verhalten bei mehreren Zertifikaten/Zertifikatswechsel einer IK**

Sollten für eine IK mehrere gültige Zertifikate im Trust Center der ITSG hinterlegt sein, so ist immer das Zertifikat mit dem jüngsten Ausstellungsdatum für die Kommunikation zu verwenden, mit der Einschränkung, dass dieses frühestens 5 Tage ab Ausstellungsdatum erstmalig, sowohl vom sendenden System als auch vom empfangenden System, zur Kommunikation verwendet werden soll.

Das empfangende System soll alle gültigen Zertifikate für mind. 14 Tage nach Ausstellung des neusten Zertifikats für die Kommunikation vorhalten.

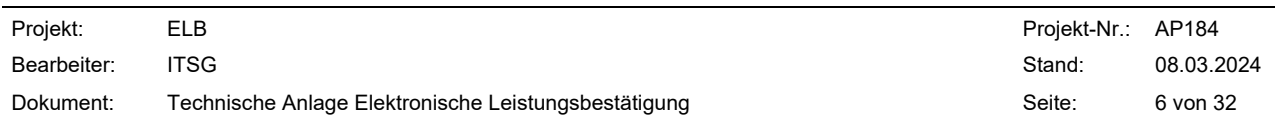

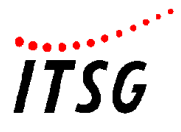

# <span id="page-6-0"></span>**4 Mappingdatei "Krankenkassenverzeichnis"**

## **Allgemeines**

- Mit Hilfe der Mappingdatei "Krankenkassenverzeichnis" kann zu einer Krankenkasse der jeweilige Webservice-Endpunkt ermittelt werden. Die Datei liegt im XML-Format mit der Kodierung UTF-8 vor. Das dazugehörige Schema der Datei ist im Abschnitt [4.2](#page-7-0) dargestellt.
- Für die Inhalte der Mappingdatei "Krankenkassenverzeichnis" sowie deren Aktualität sind die jeweiligen Krankenkassen verantwortlich.
- Die Mappingdatei wird öffentlich zum allgemeinen https-Download bereitgestellt. Die zugehörige URL lautet:<https://www.itsg.de/elb>

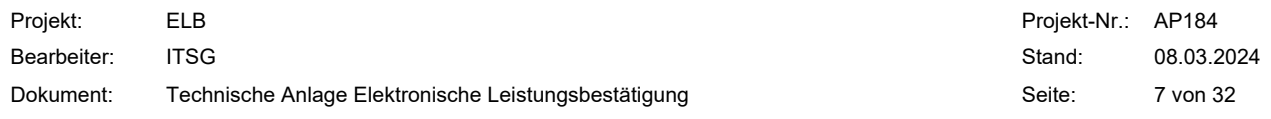

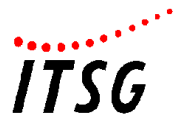

### **Struktur der Mappingdatei**

<span id="page-7-0"></span>Das root Element des Kostenträgermappingverzeichnisses lautet "Kostentraeger\_Mappingverzeichnis". Für das Mappingverzeichnis kann in den Attributen "version" und "gueltigab" eine Versionsnummer und ein Datum, ab dem das Verzeichnis gültig ist, angegeben werden.

Unterhalb von dem Element "Kostentraeger Mappingverzeichnis" sind zu den jeweiligen Krankenkassen die **Krankenkasseninformationen** im Element "Krankenkasseninformation" aufgeführt. Innerhalb des Elementes "Kostenträgerkennung" müssen die IKs der Krankenkasse angegeben werden. Der Name der Krankenkasse wird in dem Element "Name des Kostentragers" aufgeführt. Eine IK der Krankenkasse darf global nur einmal in der Mappingdatei in den Elementen "Kostenträgerkennung" vorkommen.

Anschließend sind die Informationen aufzuführen, welche die **Abrechnungsstelle** betreffen. Zum einen ist hierfür das IK der Abrechnungsstelle im Element "IK Abrechnungsstelle" und zum anderen der Endpunkt der Abrechnungsstelle im Element "Endpunkt Kommunikationsstelle" anzugeben. Optional kann der Name der Kommunikationsstelle im Element "Name Kommunikationsstelle" aufgeführt werden.

Des Weiteren sind die von der Krankenkasse unterstützten Leistungsarten mittels der entsprechenden Sammelgruppenschlüssel in den Elementen "Leistungsart" anzugeben.

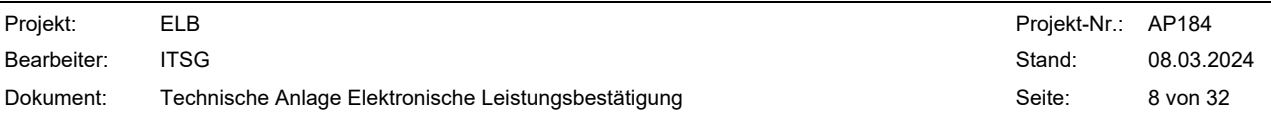

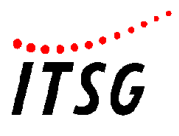

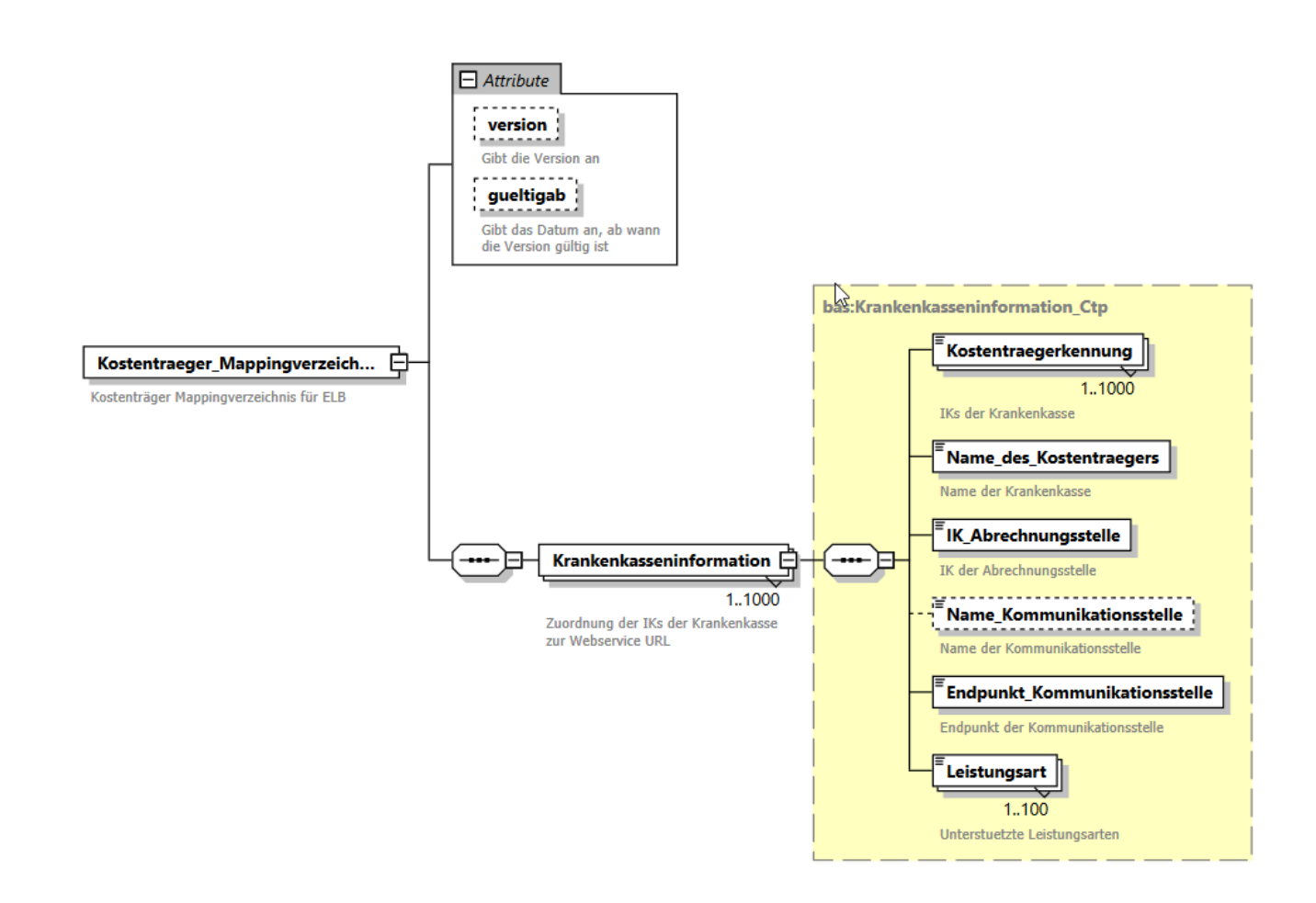

#### **Abbildung 1 Struktur Mappingdatei**

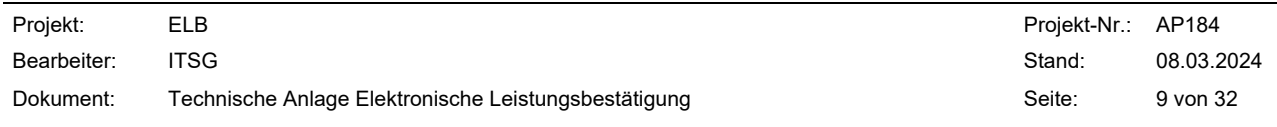

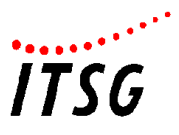

# <span id="page-9-0"></span>**5 Kommunikation zwischen Abrechnungs- und Bestätigungssystem (Nutzdaten)**

### **Pfade der Webservices**

<span id="page-9-1"></span>Das Bestätigungssystem muss folgende URLs anbieten:

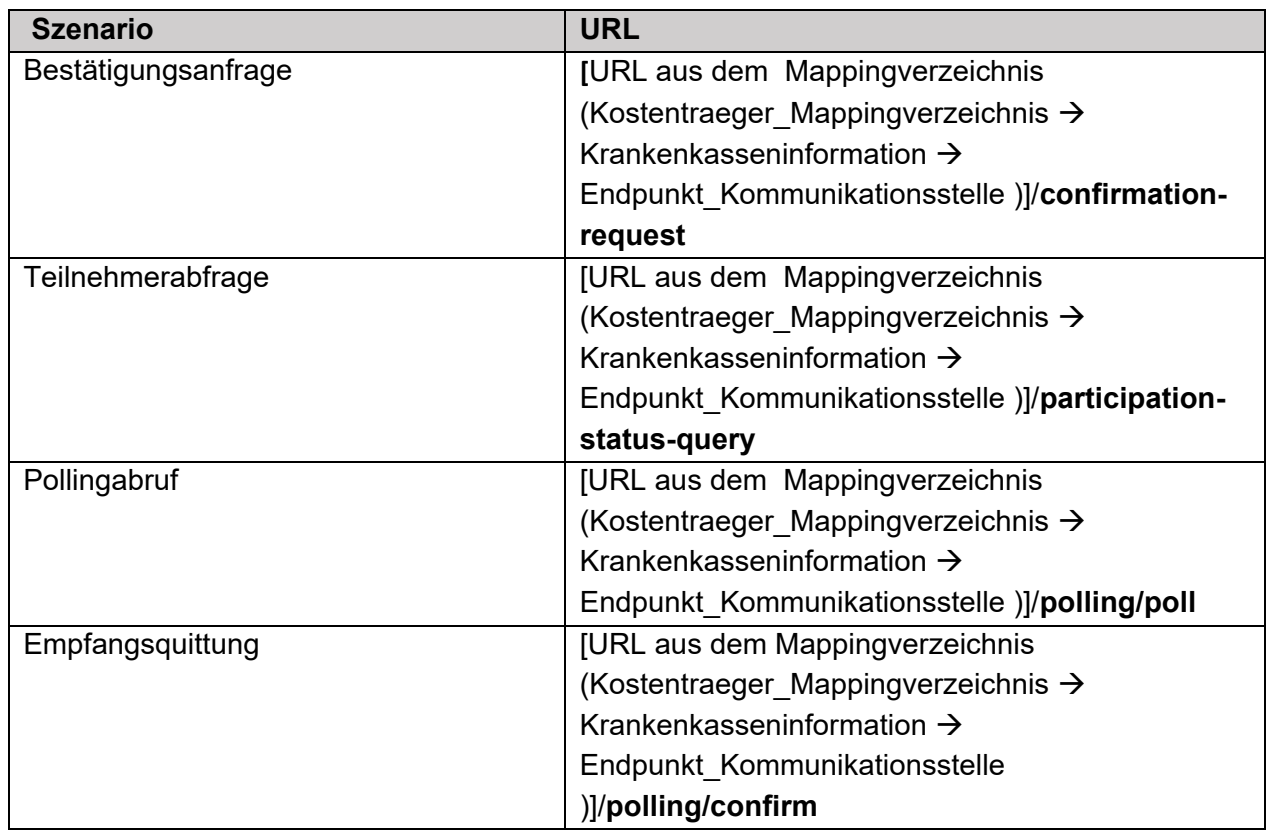

## **Datenformat**

Die Daten, die gemäß der FHIR-Profile aufgebaut sind, müssen im XML-Format zwischen den Systemen ausgetauscht werden.

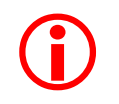

Wichtig: "Die "fullUrls" in den FHIR-Profilen müssen als UUIDs angegeben werden."

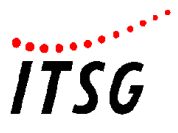

## **Ressourcen die in mehreren Szenarien verwendet werden**

### <span id="page-10-0"></span>**KK\_ELB\_ChargeItem (Aufbau der Leistungsdaten)**

Der Aufbau der zwischen Bestätigungs- und Abrechnungssystem zu übermittelnden Leistungsdaten ist in der folgenden Tabelle dargestellt:

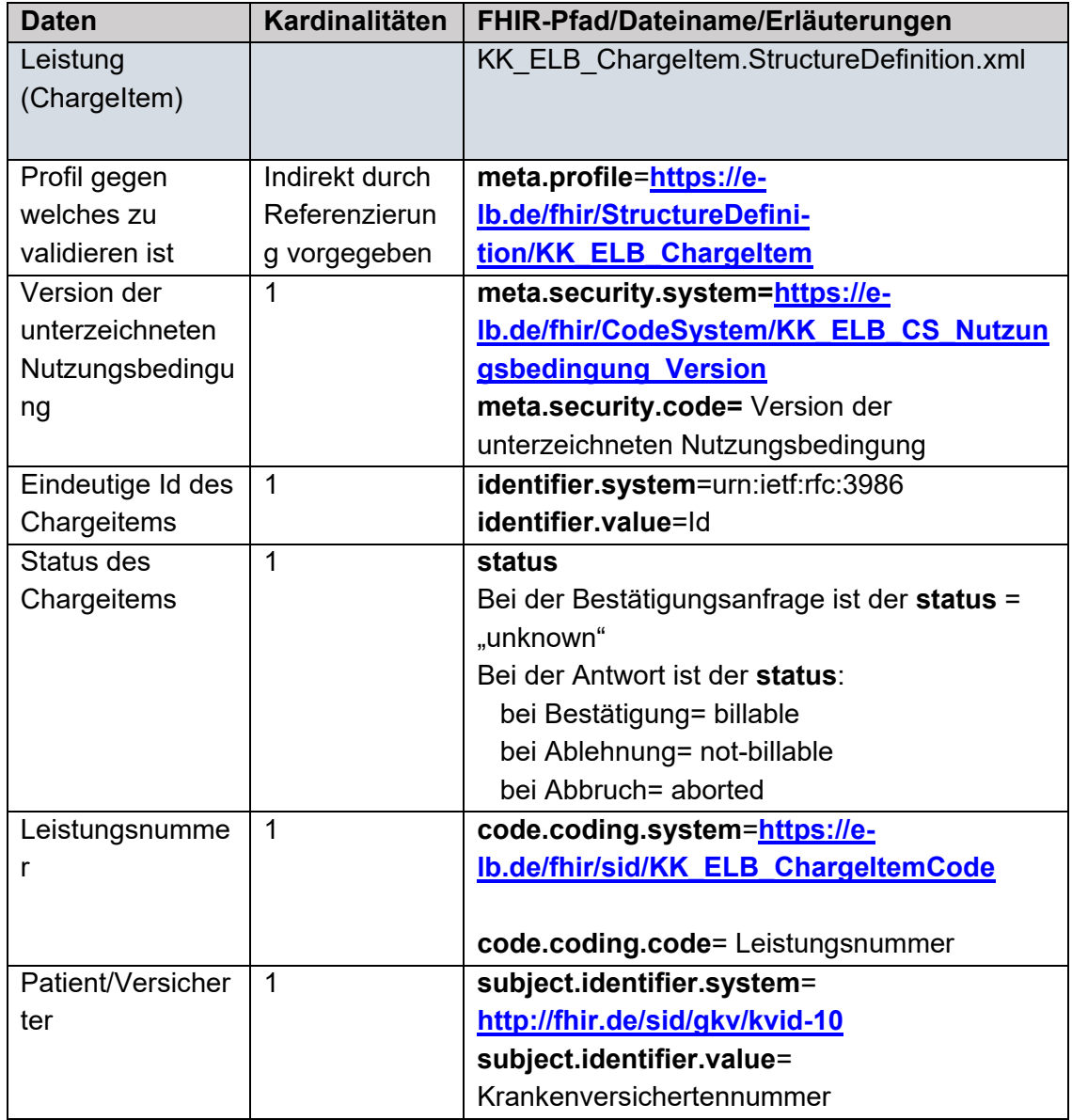

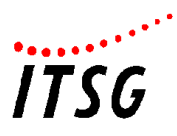

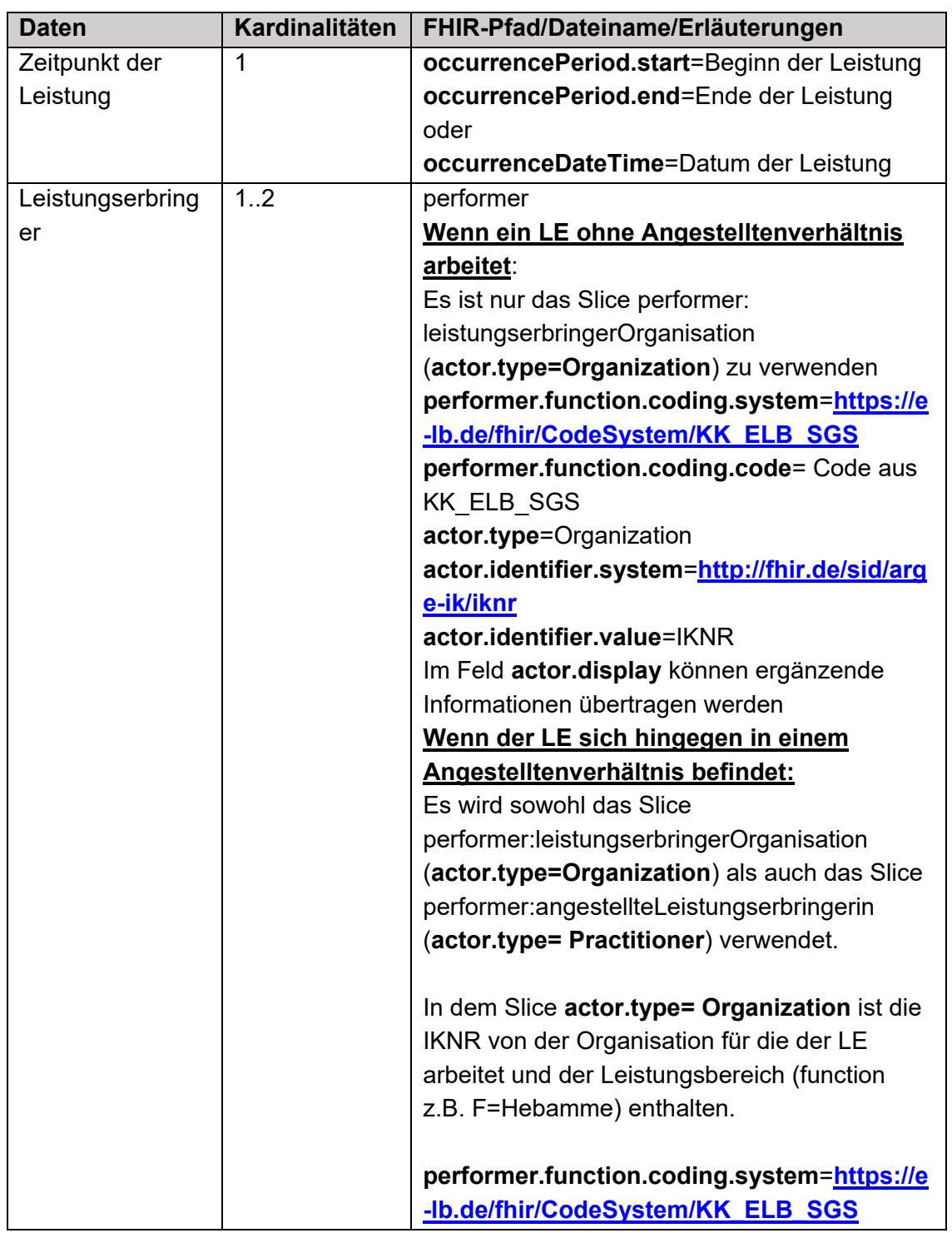

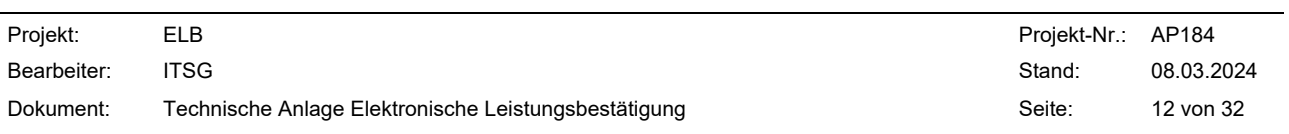

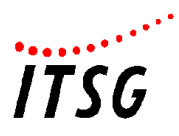

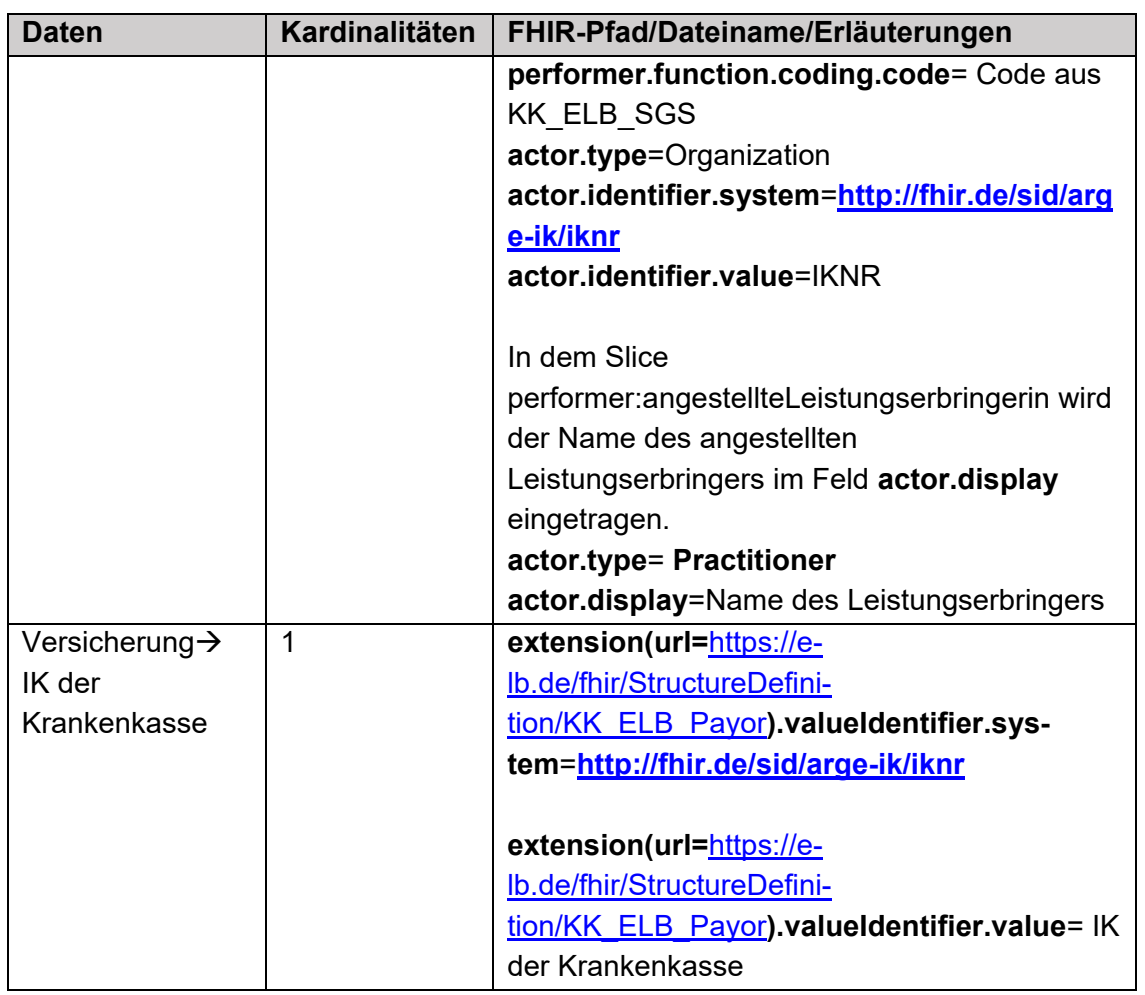

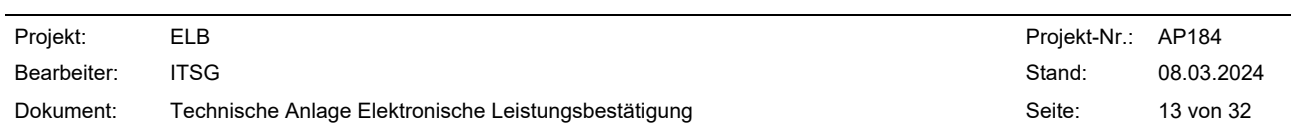

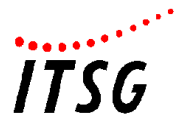

### **Response Bestätigungsanfrage**

<span id="page-13-0"></span>Die Response der Bestätigungsanfrage setzt sich aus den in der [Abbildung 2](#page-14-0) dargestellten Ressourcen zusammen. Der Aufbau der in der [Abbildung 2](#page-14-0) dargestellten Ressourcen ist in den folgenden Unterkapiteln tabellarisch dargestellt:

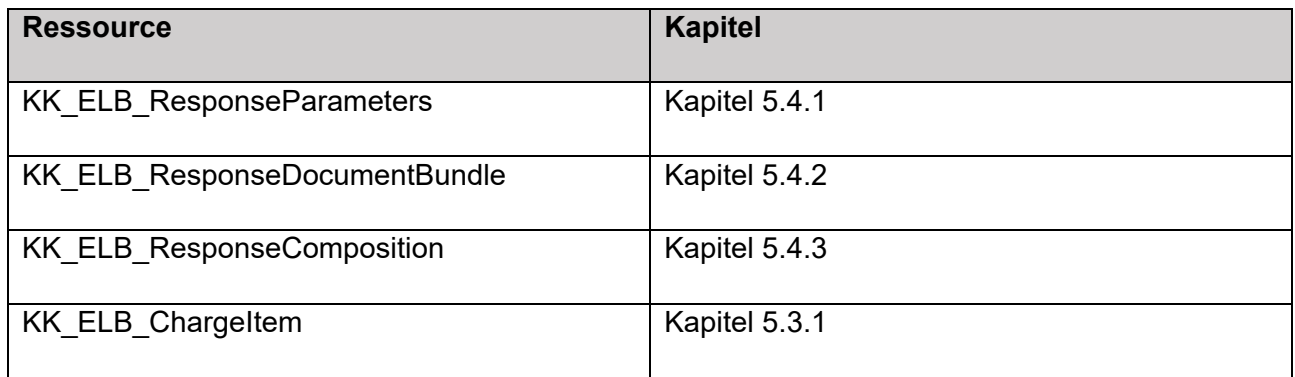

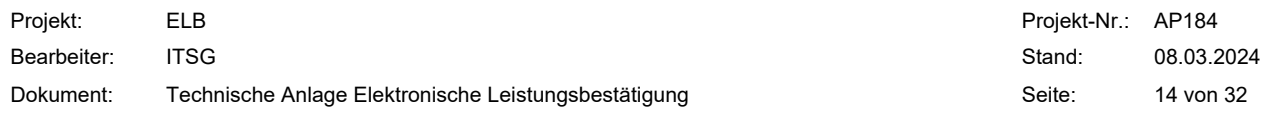

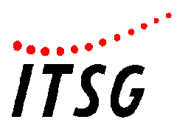

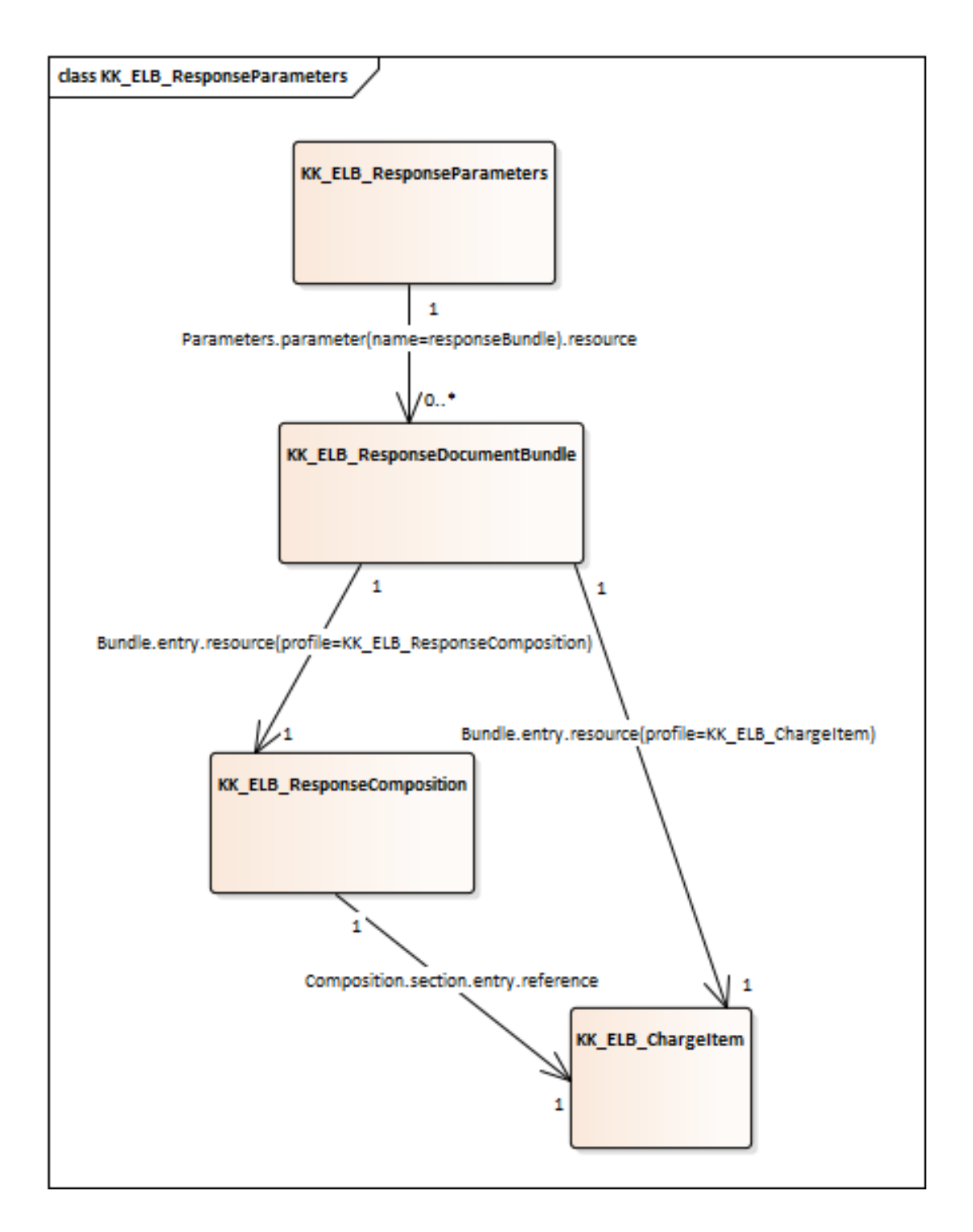

#### **Abbildung 2 Ressourcen der Bestätigungsanfrage-Response**

<span id="page-14-0"></span>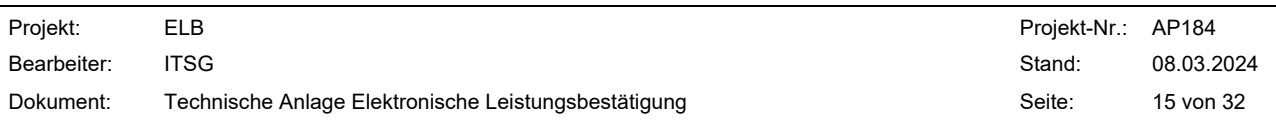

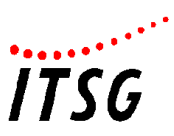

# **KK\_ELB\_ResponseParameters**

<span id="page-15-0"></span>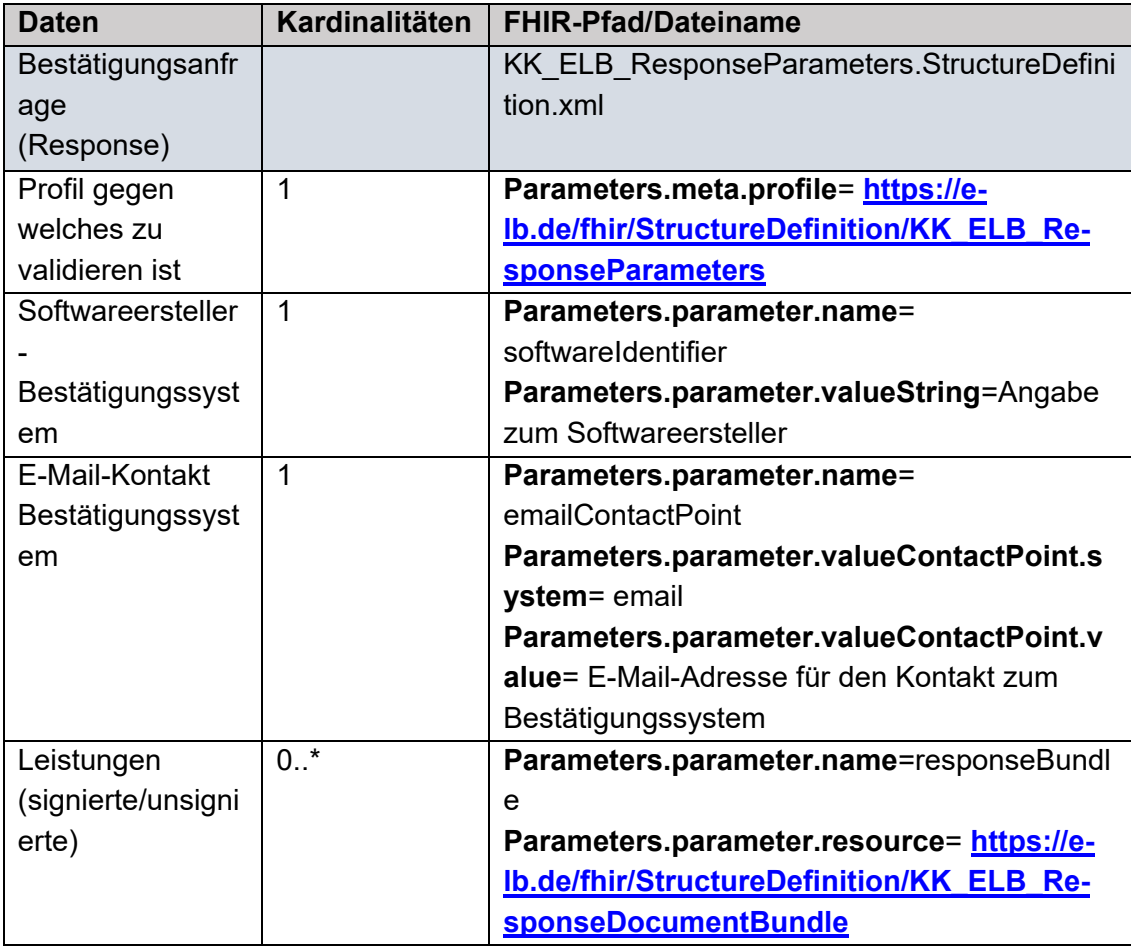

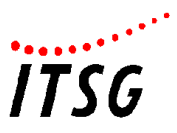

# **KK\_ELB\_ResponseDocumentBundle**

<span id="page-16-0"></span>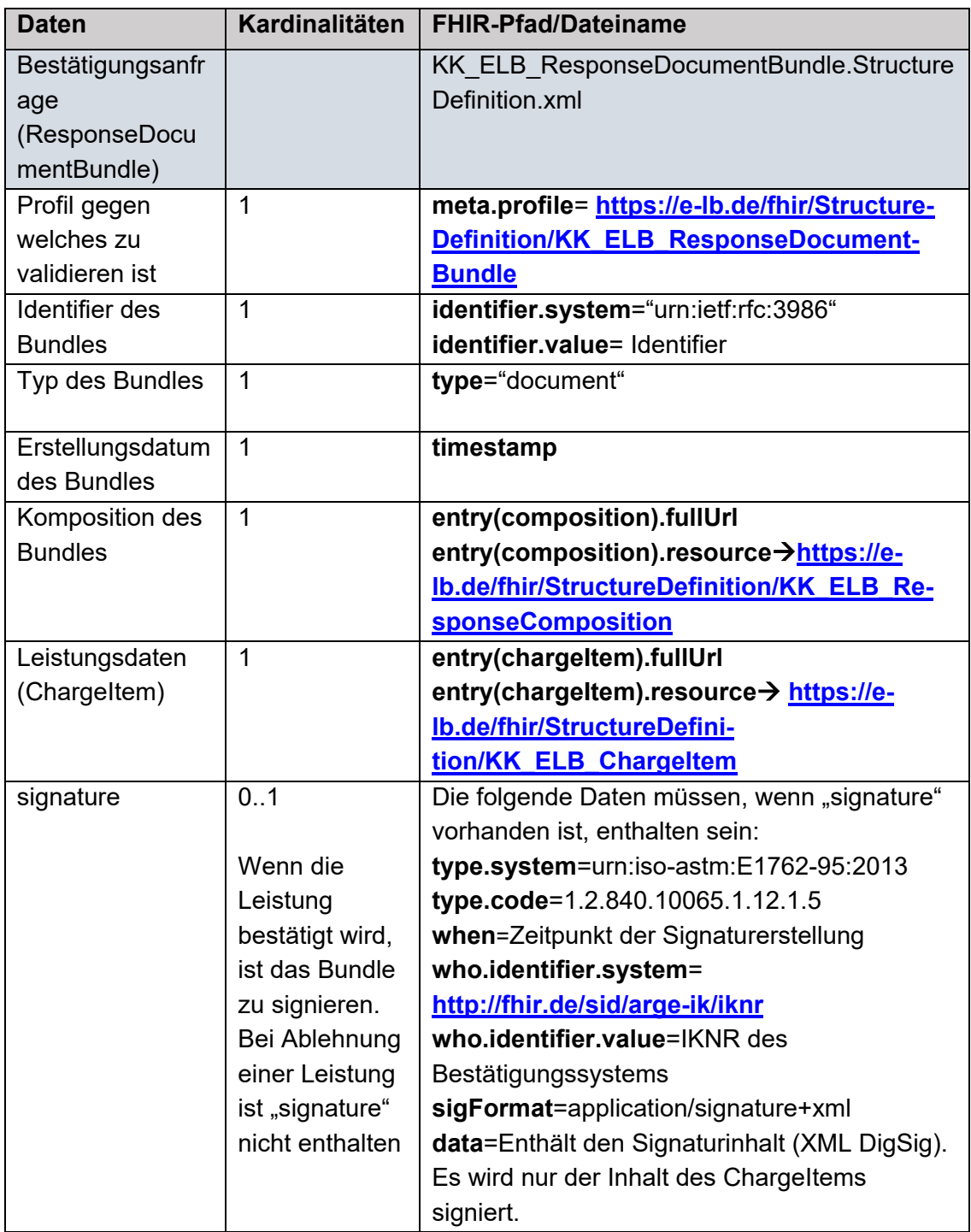

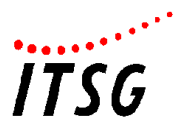

# **KK\_ELB\_ResponseComposition**

<span id="page-17-0"></span>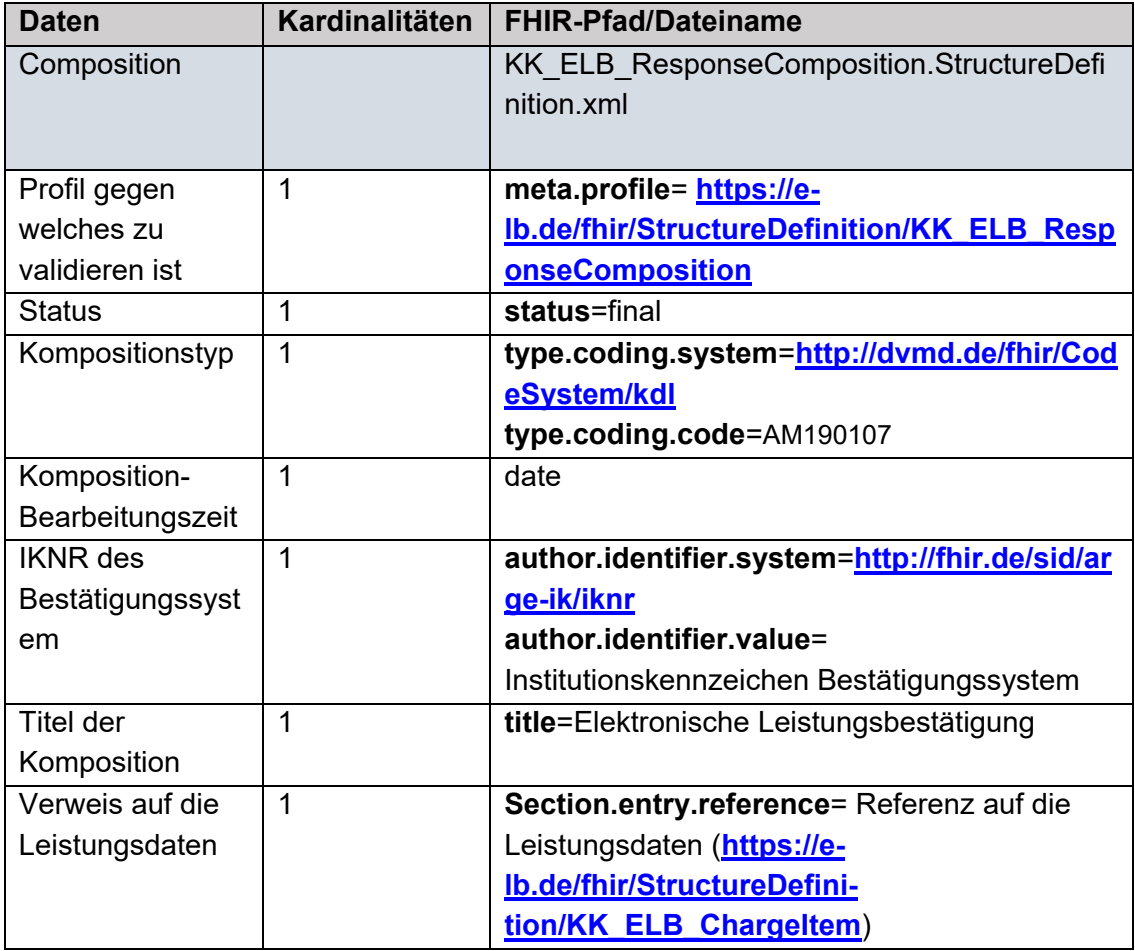

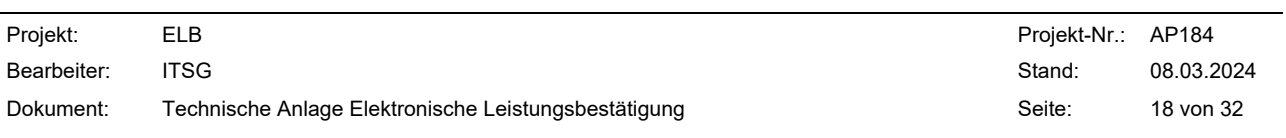

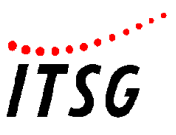

# **Teilnehmerabfrage**

### **Ablauf der Teilnehmerabfrage**

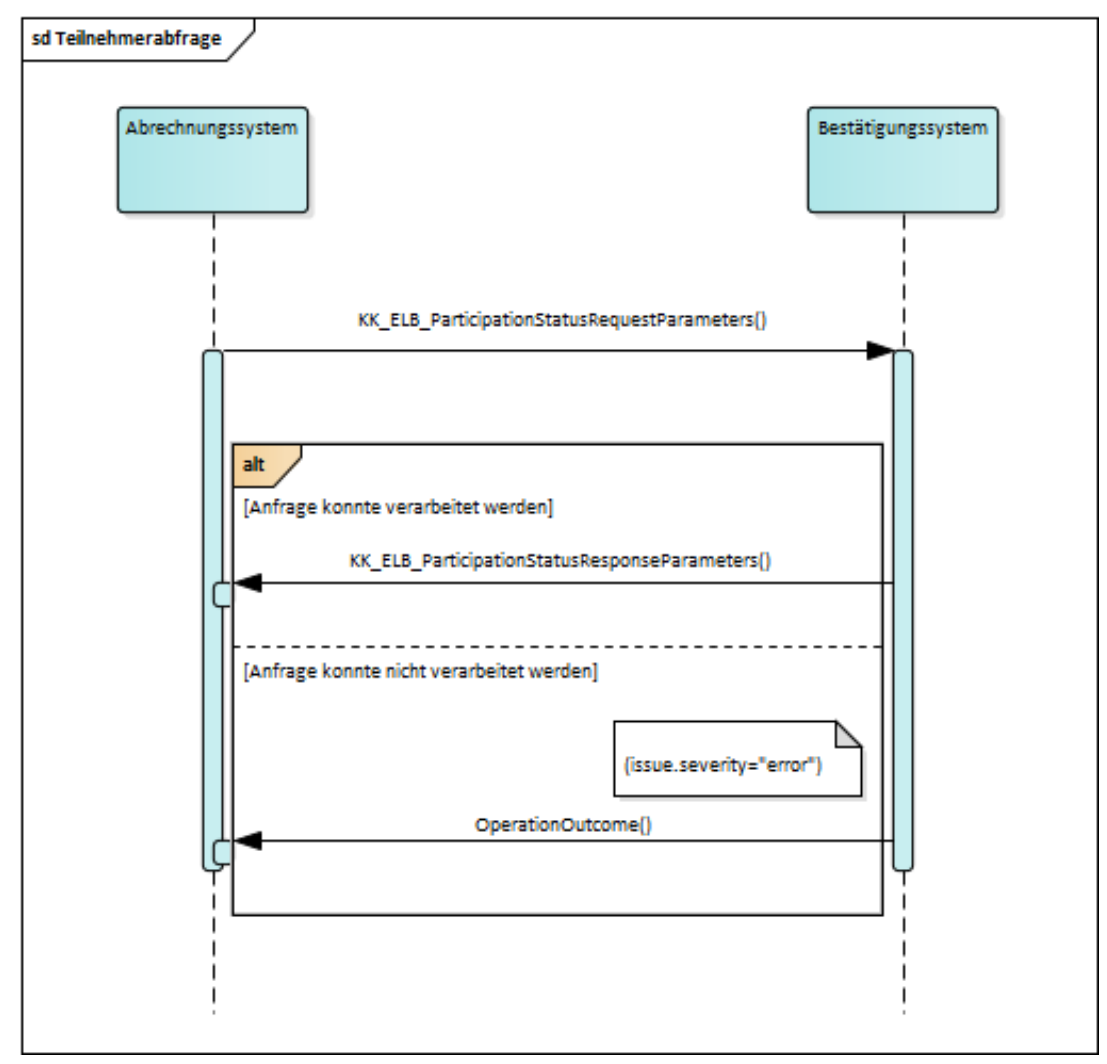

#### **Abbildung 3 Ablauf Teilnehmerabfrage**

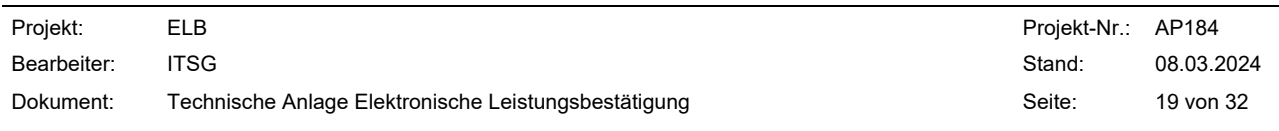

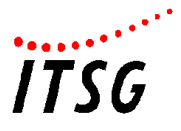

Bei der Teilnehmerabfrage werden vom Abrechnungssystem an das Bestätigungssystem folgende Informationen übermittelt:

- Krankenversichertennummer des Patienten
- IK der Krankenkasse

Ziel ist es zu ermitteln, ob der Patient an dem Verfahren teilnimmt. Für die Request der Teilnehmerabfrage ist ist die die FHIR-Profilierung "KK\_ELB\_ParticipationStatusRequestParameters.StructureDefinition.xml" zu verwenden.

Als Antwort sendet das Bestätigungssystem an das Abrechnungssystem die Information ob der Versicherte am Verfahren teilnimmt. In Parameters.parameter.valueBoolean wird der Wert "true" angegeben, wenn der Versicherte am Verfahren teilnimmt ansonsten wird der Wert mit "false" belegt. Für die Response der Teilnehmerabfrage ist die FHIR-Profilierung "KK\_ELB\_ParticipationStatusResponseParameters" zu verwenden.

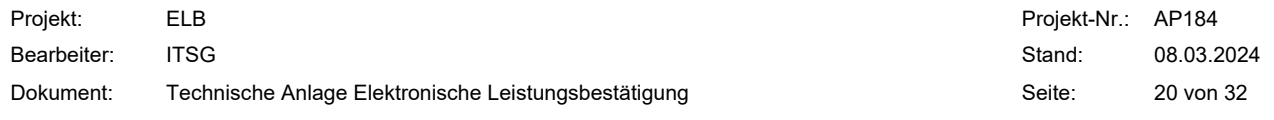

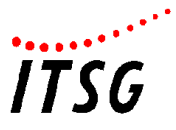

### **Darstellung der Daten in FHIR**

Im Folgenden ist aufgeführt wie die für die Teilnehmerabfrage (Request/Response) benötigten Daten mit Hilfe von FHIR dargestellt werden:

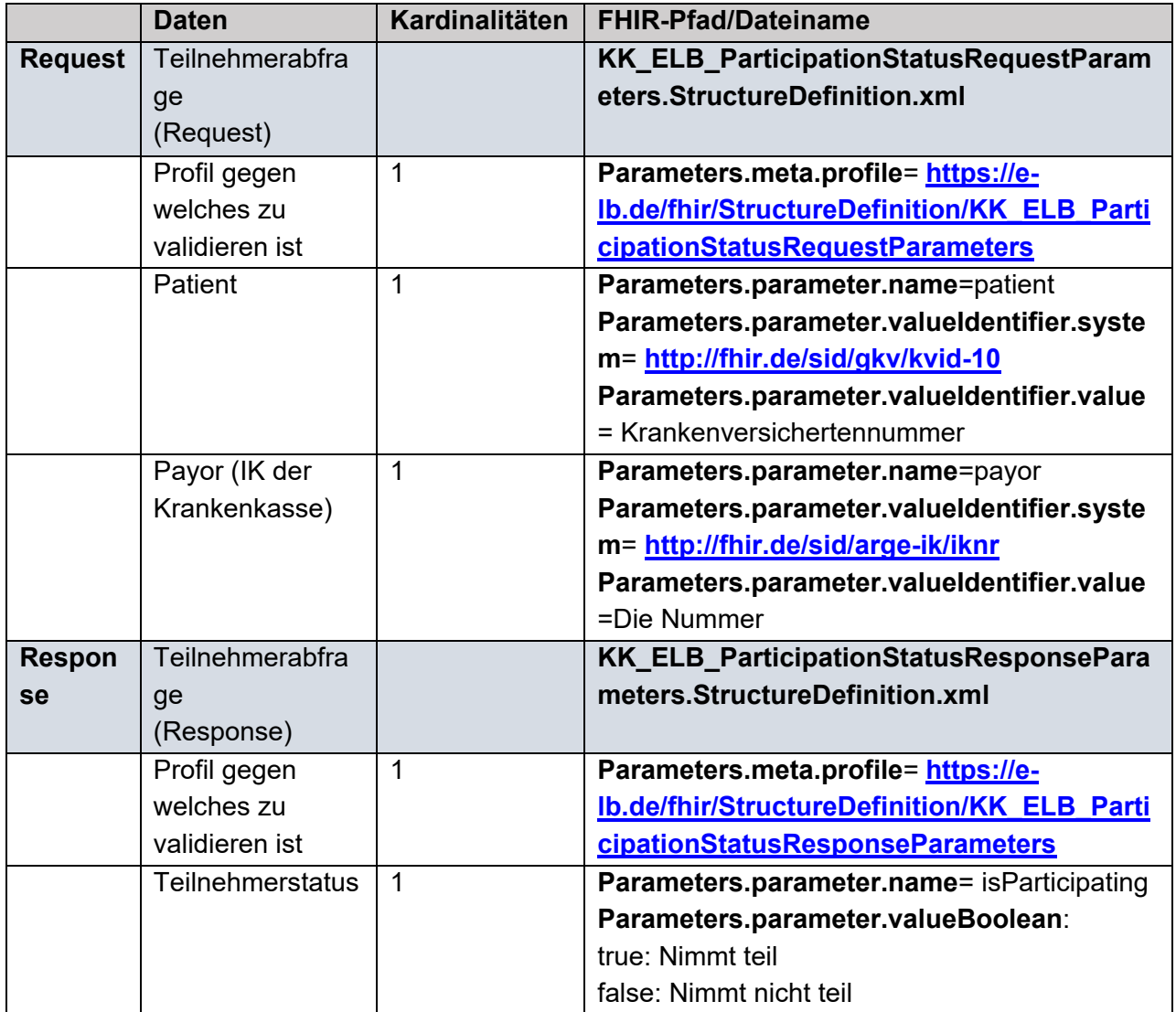

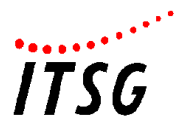

# **Bestätigungsanfrage (Callback/Polling)**

### **Ablauf der Bestätigungsanfrage und FHIR Ressourcen**

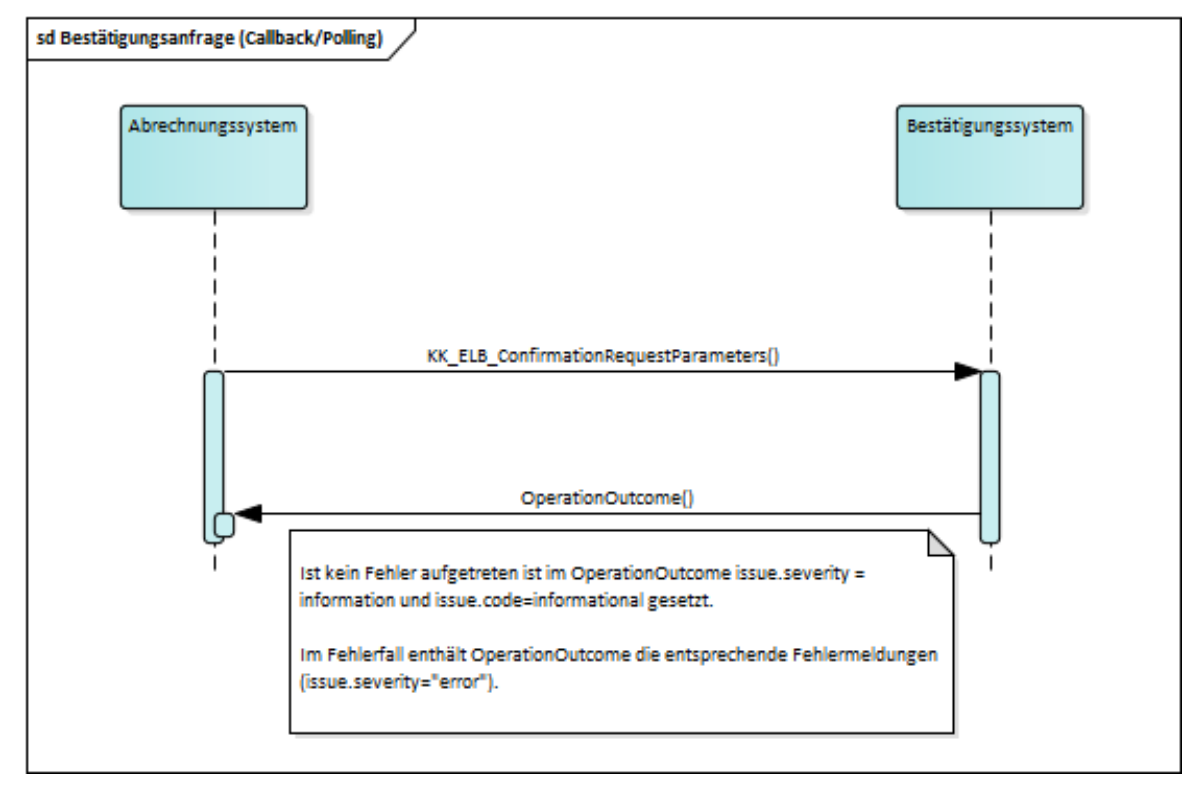

### **Abbildung 4 Ablauf Bestätigungsanfrage (Callback/Polling)**

Die Bestätigungsanfrage wird vom Abrechnungssystem an das Bestätigungssystem gesendet. Für dieses Szenario ist das FHIR Profil "**KK\_ELB\_ConfirmationRequestParameters.StructureDefinition.xm**l" zu verwenden. Die Bestätigungsanfrage kann vom requestType "REQUEST\_WITH\_CALLBACK" oder "REQUEST WITH POLLING" sein. Im Falle vom Typ "REQUEST WITH CALLBACK" ist eine callbackurl (Parameters.parameter.name=callbackUrl) zu übermitteln. In der Bestätigungsanfrage können gebündelt mehrere Leistungsdaten (ChargeItems) zur Bestätigung an das Bestätigungssystem versendet werden.

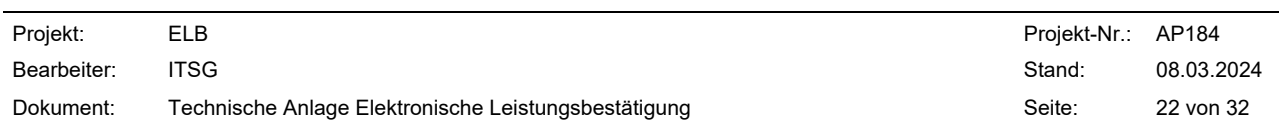

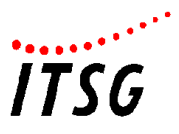

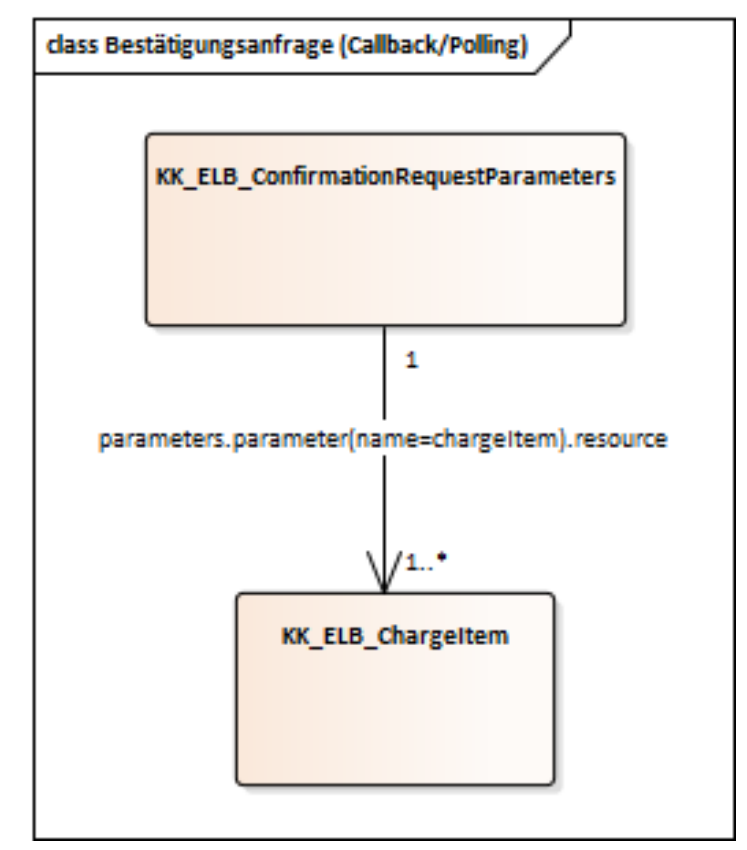

### **Darstellung der Daten in FHIR**

**Abbildung 5 FHIR-Ressourcen der Bestätigungsanfrage**

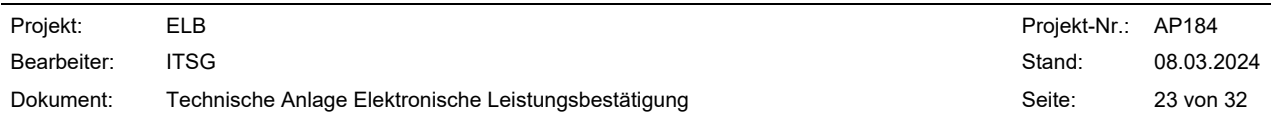

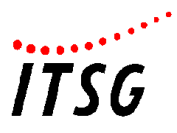

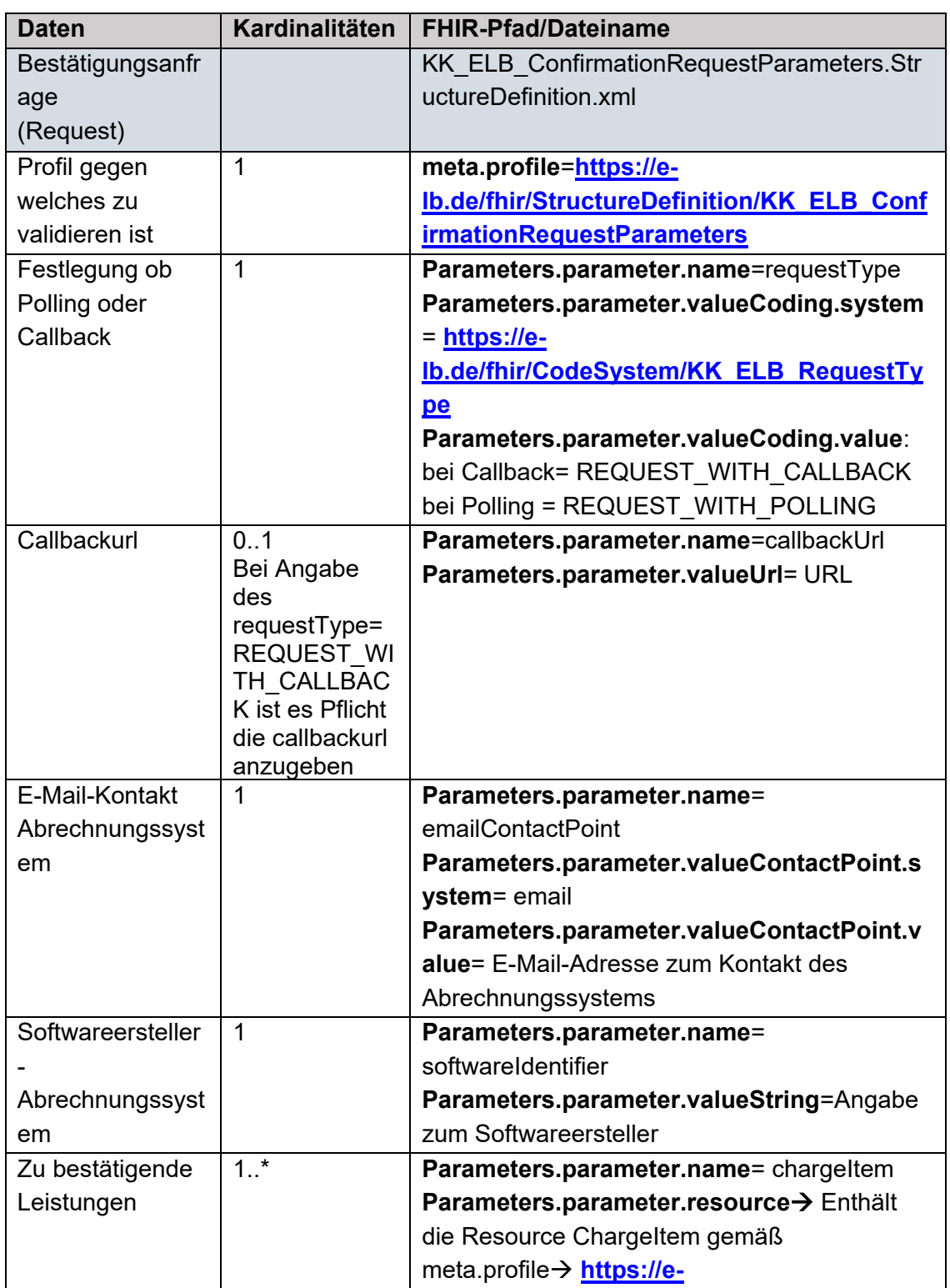

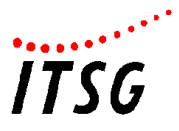

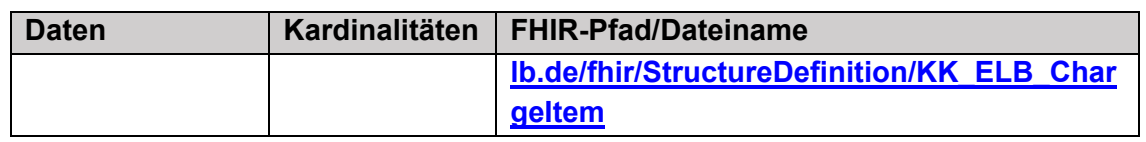

### **Callback**

### **Ablauf Callback**

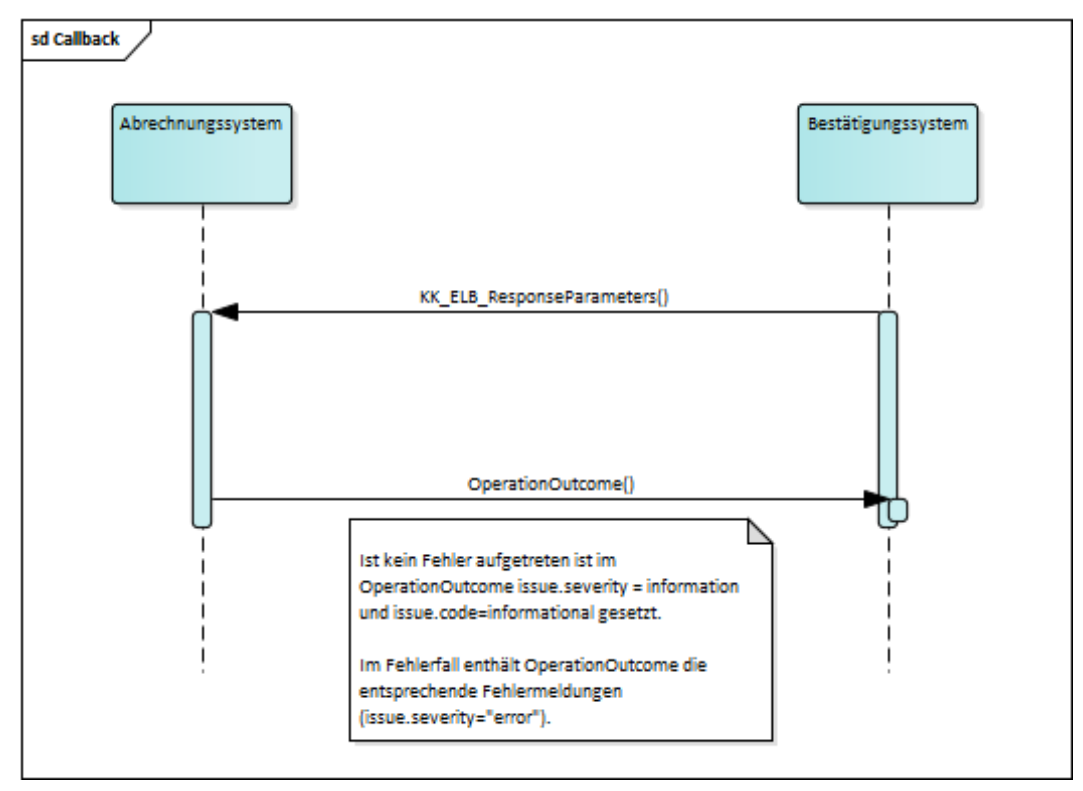

### **Abbildung 6 Ablauf Callback Response**

Das Bestätigungssystem übermittelt die Response (gemäß FHIR-Profilierung **"KK\_ELB\_ResponseParameters**") an die in der Bestätigungsanfrage unter "**Parameters.parameter.valueUrl**" angegebene **URL**.

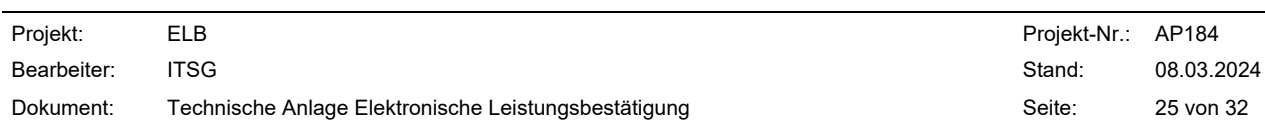

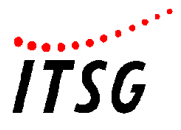

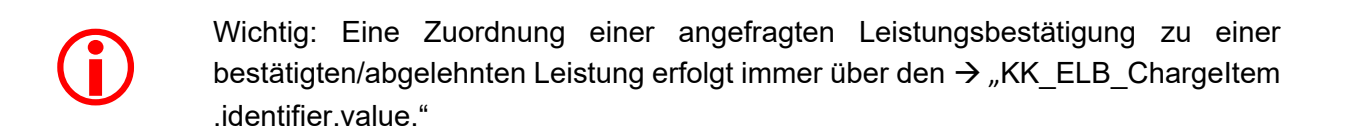

Die in "KK\_ELB\_ResponseParameters" enthaltenen "DocumentBundles" ("KK\_ELB\_ResponseDocumentBundle") können in drei verschiedenen Arten auftreten:

- **Signierte:** Die Leistung wurde **bestätigt** → ChargeItem.status="**billable**"
- **Nicht signierte:** Die Leistung wurde **abgelehnt** → ChargeItem.status="**not-billable**"
- **Abgebrochen:** Der Antwortzeitraum wurde **überschritten** → ChargeItem.status="**aborted**"

### **Darstellung der Daten in FHIR**

Enthält eine Response gemäß Kapitel [5.4](#page-13-0)

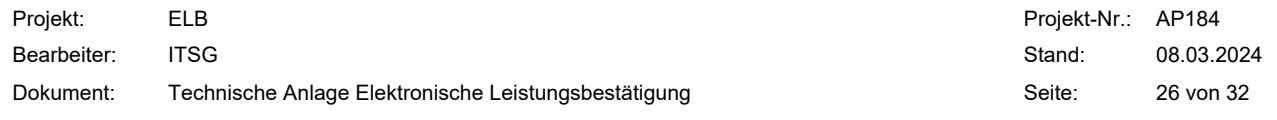

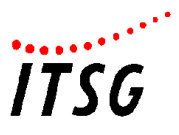

# 5.8 Polling

### **Pollingabruf**

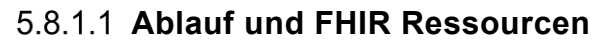

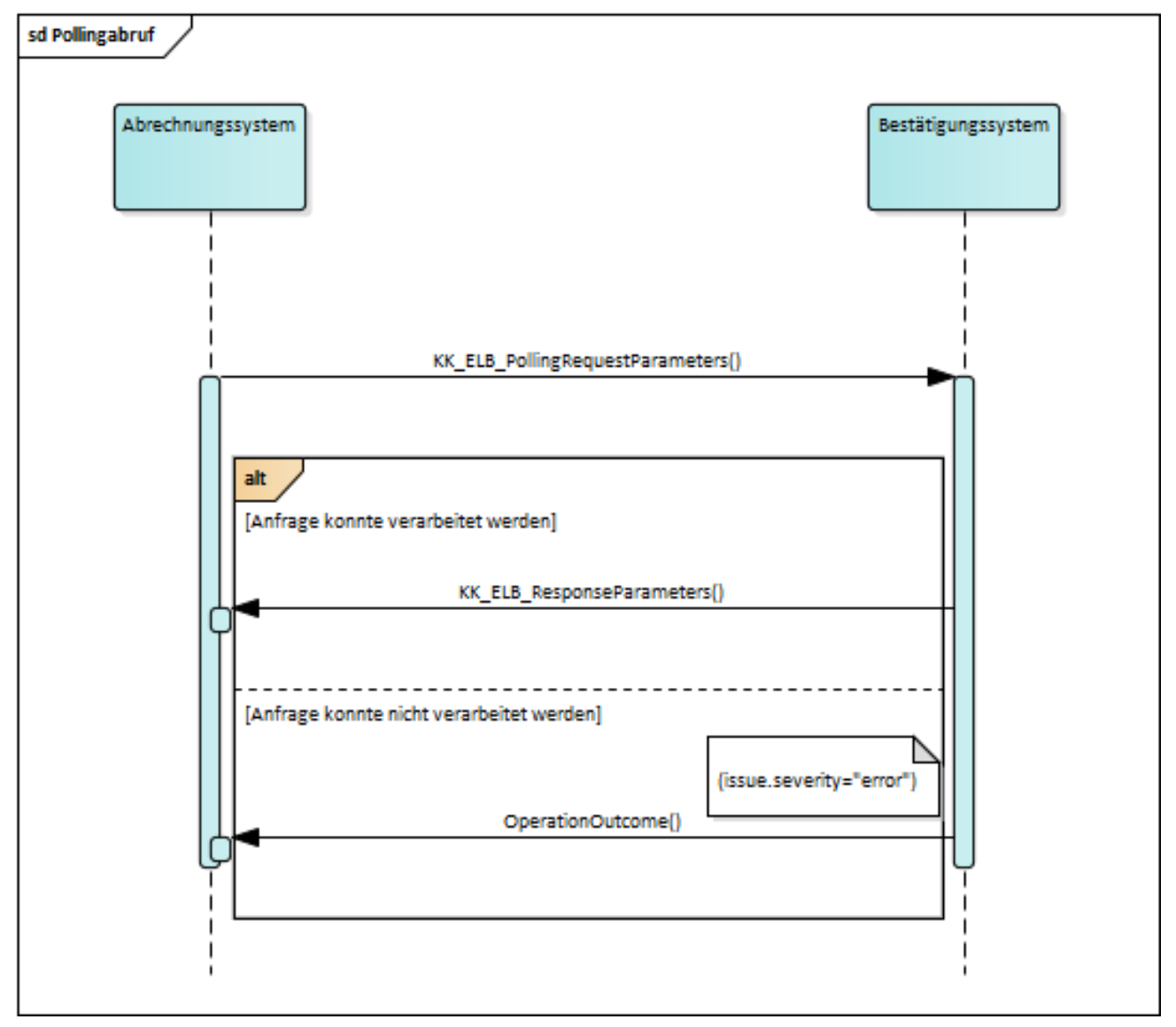

### **Abbildung 7 Ablauf Pollingabruf Request**

Beim Pollingabruf fragt das Abrechnungssystem gemäß der FHIR-Profilierung "**KK\_ELB\_PollingRequestParmeters**" an, ob Antworten zu vorausgegangenen

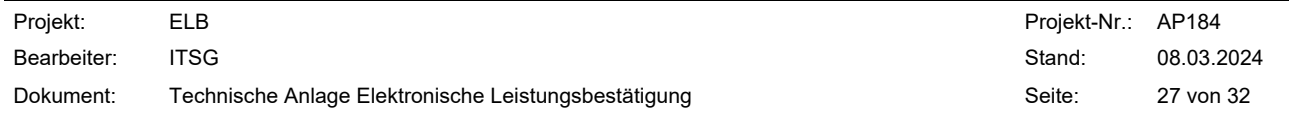

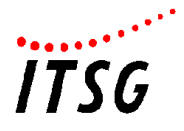

Bestätigungsanfragen vorliegen. Bei dem Pollingabruf können Antworten von Bestätigungsanfragen nachfolgenden Kriterien gefiltert abgerufen werden:

- Alle zu einem **Patienten** vorliegenden Antworten. Der Patient wird über die Krankenversichertennummer identifiziert.
- Alle zu einer **Versicherung** vorliegenden Antworten. Die Versicherung wird mittels der IKNR identifiziert
- Alle zu einer **Organisation** (z. B. Praxis, die verantwortlich für die Durchführung der Leistungen gewesen ist) vorliegenden Antworten. Die Organisation wird mittels der IKNR identifiziert
- Alle zu einem **Abrechnungssystem** vorliegenden Antworten. Das Abrechnungssystem wird über die IKNR identifiziert.

Wenn mehrere Antworten zu einer Pollingabfrage vorliegen, werden diese jeweils einzeln in einem eigenen DocumentBundle ("KK\_ELB\_ResponseDocumentBundle") innerhalb von "KK\_ELB\_ResponseParameters" gepackt.

Bei der Antwort des Bestätigungssystems auf die Pollinganfrage werden die folgenden Fälle unterschieden:

- **Es steht eine Antwort zur Verfügung: Antwort "KK\_ELB\_ResponseParameters" mit einem** oder mehreren DocumentBundles ("KK\_ELB\_ResponseDocumentBundle")
- **Es steht keine Antwort zur Verfügung**: Antwort "KK\_ELB\_ResponseParameters" ohne DocumentBundle ("KK\_ELB\_ResponseDocumentBundle")
- **Die Verarbeitung ist fehlgeschlagen**: "OperationOutcome"

Wenn eine Antwort zur Verfügung steht, enthält diese ein oder mehrere Documentbundles ("KK\_ELB\_ResponseDocumentBundle"). Es existieren hierbei drei verschiedene Arten von DocumentBundles:

- **Signierte:** Die Leistung wurde **bestätigt** → ChargeItem.status="**billable**"
- **Nicht signierte:** Die Leistung wurde **abgelehnt** → ChargeItem.status="**not-billable**"
- **Abgebrochen:** Der Antwortzeitraum wurde **überschritten** → ChargeItem.status="**aborted**"

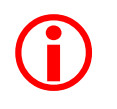

Wichtig: Eine Zuordnung einer angefragten Leistungsbestätigung zu einer bestätigten/abgelehnten Leistung erfolgt immer über den → ..KK\_ELB\_ChargeItem.identifier.value."

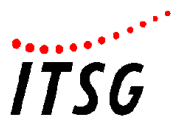

### **Darstellung der Daten in FHIR**

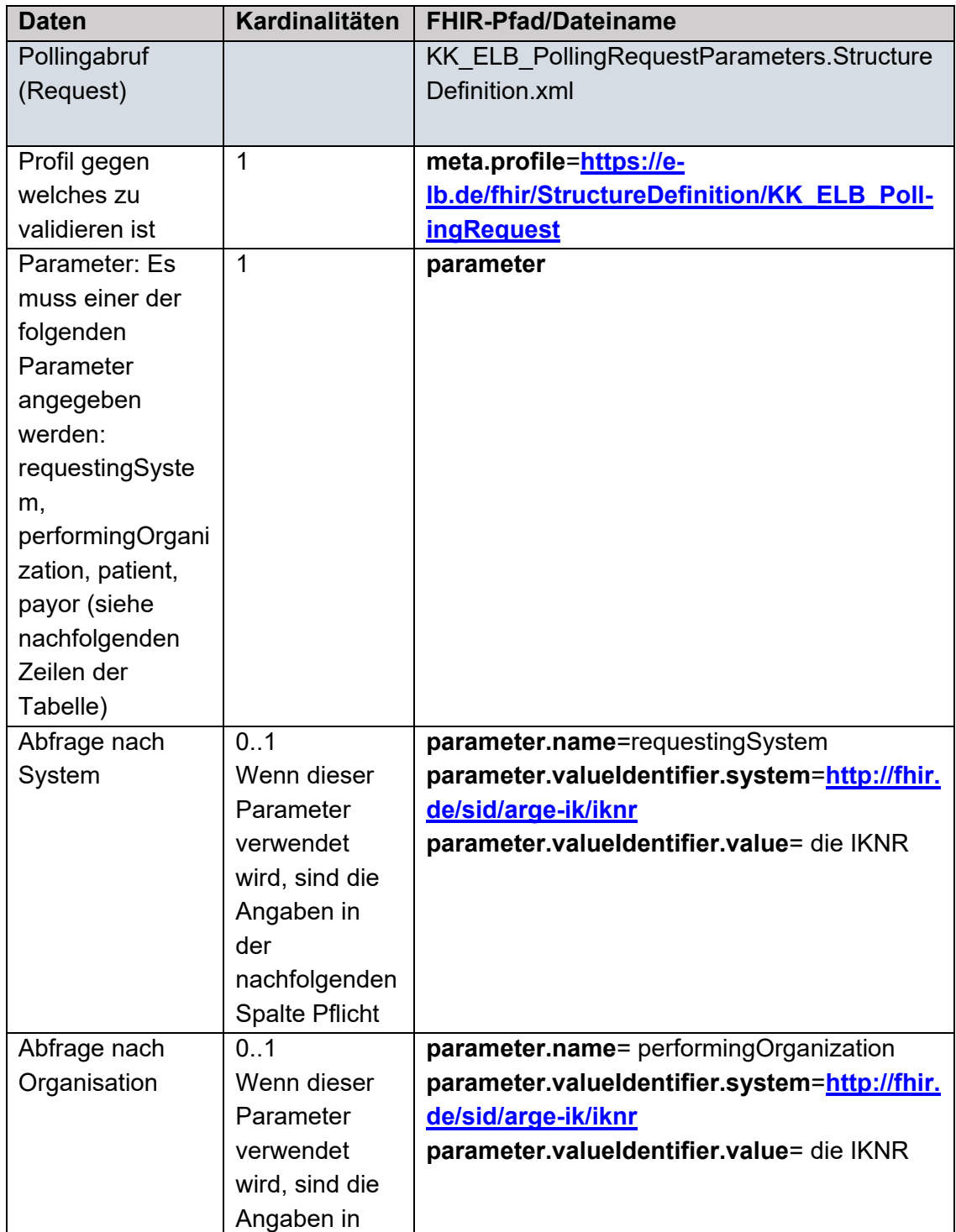

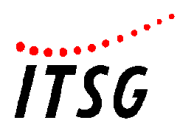

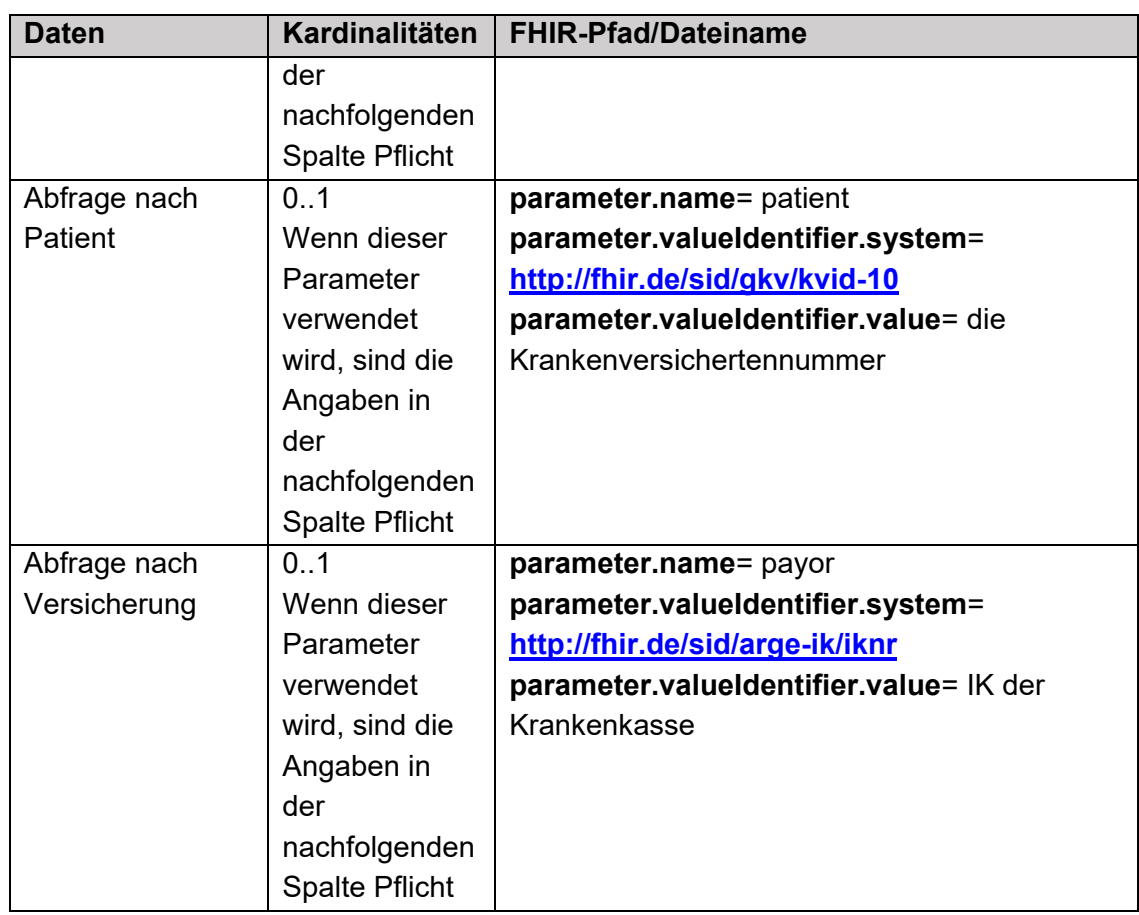

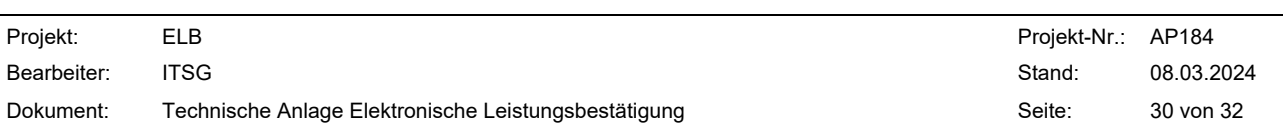

### **Pollingabruf-Empfangsquittung**

### **Ablauf und FHIR Ressourcen**

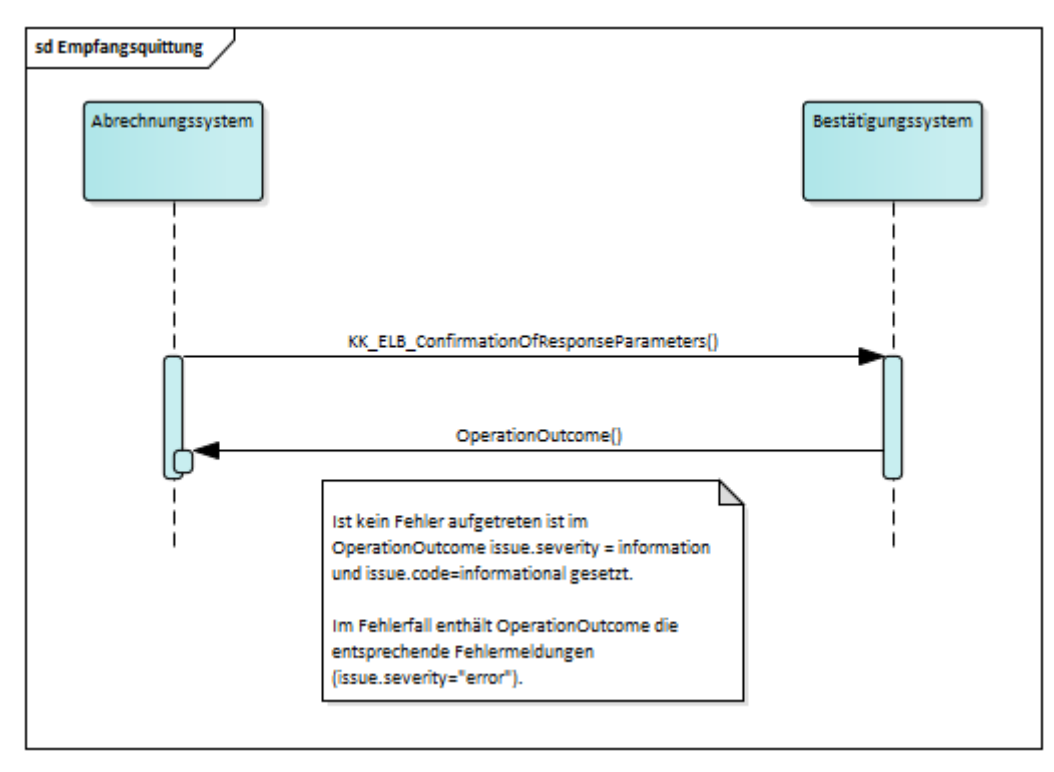

### **Abbildung 8 Pollingabruf-Empfangsquittung**

Mit der Empfangsquittung (Profil = **KK\_ELB\_ConfirmationOfResponseParameters**) bestätigt das Abrechnungssystem den Erhalt von einer/mehreren bestätigten/abgelehnten Leistungen. Die Bestätigung des Erhalts einer abgelehnten/bestätigten Leistung erfolgt über den Wert, der in der vorangegangenen "KK\_ELB\_ResponseParameters" in "Bundle.identifier.value" angegeben ist. Dieser Wert ist für die Bestätigung in "KK\_ELB\_ConfirmationOfResponse" in "Parmeters.parameter.valueIdentifier" anzugeben.

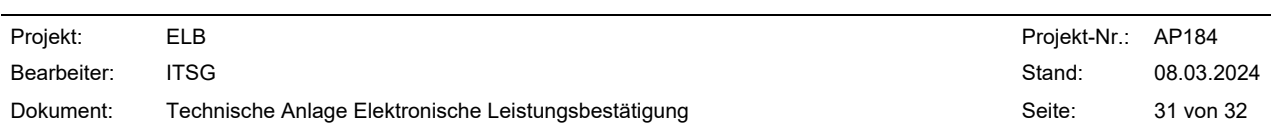

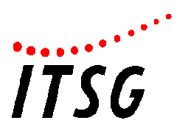

# **Darstellung der Daten in FHIR**

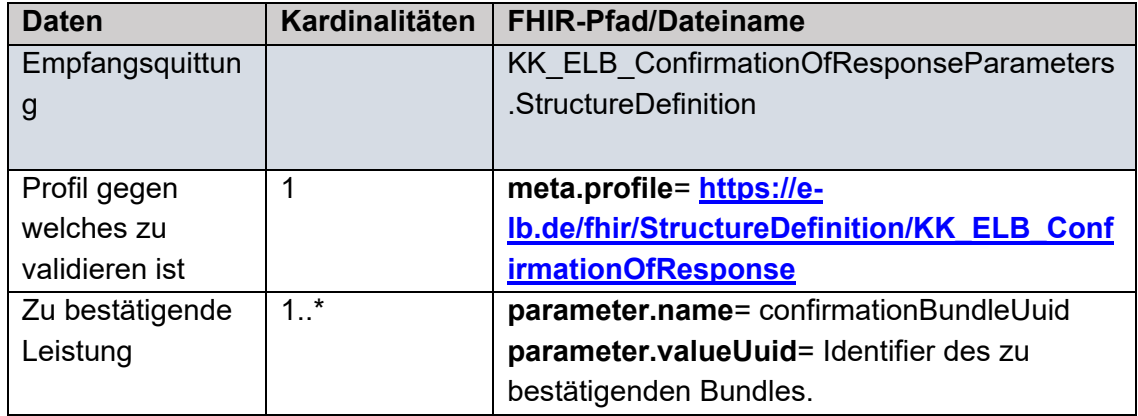

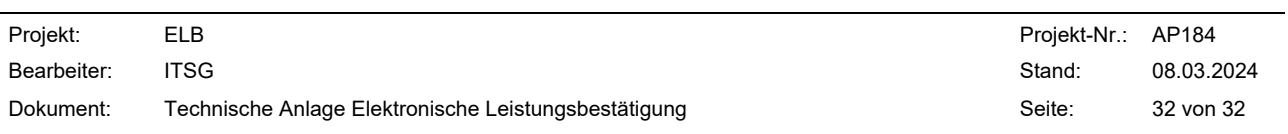